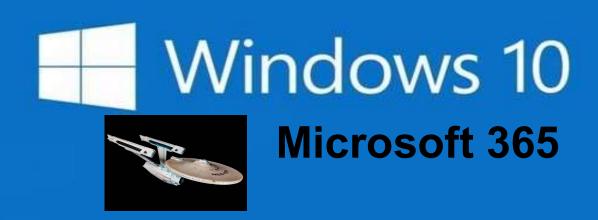

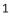

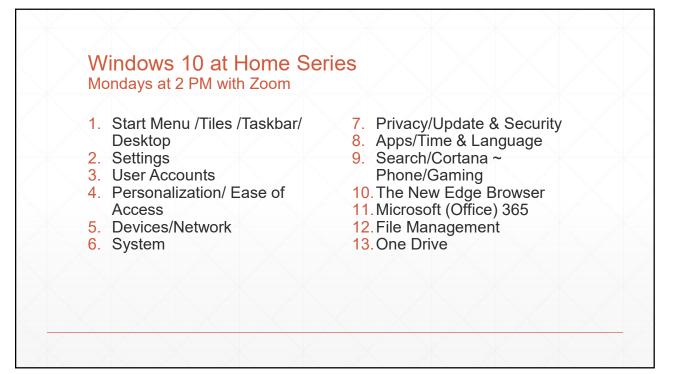

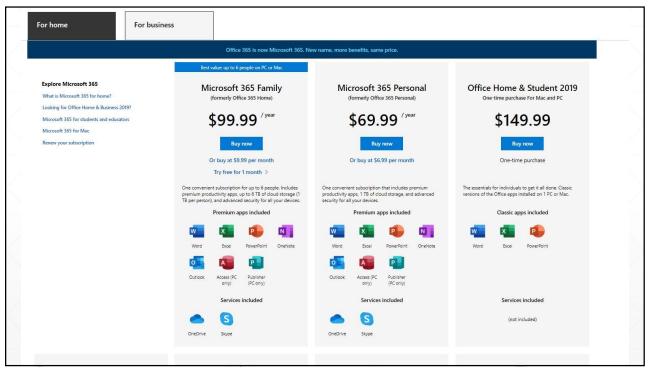

|                                                                         |                                                                                            | Microsoft 365 Family<br>Buy now for \$99.99 / year<br>Or try free for 1 month | Microsoft 365 Person<br>Buy now for \$69.99 / year |                                                                                    |
|-------------------------------------------------------------------------|--------------------------------------------------------------------------------------------|-------------------------------------------------------------------------------|----------------------------------------------------|------------------------------------------------------------------------------------|
| Word, Excel, Powe<br>Work offline and appl<br>powerful desktop app      | advanced formatting with                                                                   | Premium                                                                       | Premium                                            | Classic                                                                            |
| your devices. Save you                                                  | orage<br>ur files and photos across<br>ir Office documents to<br>itoSave and easy sharing. | Up to 6 TB<br>(1 TB per person)                                               | 1 18                                               | Desktop Office Suite                                                               |
| Outlook<br>Bring your email and<br>desktop app.                         | alendars together in one                                                                   | ~                                                                             | ✓                                                  | 1 TB OneDrive                                                                      |
|                                                                         | ve tools<br>I writing suggestions with<br>Ideas, and the new Microsoft                     | ~                                                                             | ~                                                  | <ul> <li>Outlook Desktop (and phone)</li> <li>Al Powered creative tools</li> </ul> |
|                                                                         | content<br>illection of royalty-free<br>ding templates, stock photos,                      | ~                                                                             |                                                    | <ul> <li>Royalty-free media</li> <li>OneDrive 2 step</li> </ul>                    |
|                                                                         | otected with built-in<br>and recovery <sup>2</sup> and use two-<br>on to access your most  | ~                                                                             | ~                                                  | <ul><li>authorization</li><li>Skype 60 minutes per mo.</li></ul>                   |
|                                                                         | ends and family on their<br>llines with 60 minutes of<br>th. <sup>1</sup>                  | ~                                                                             | × .                                                | free<br>• Latest Updates                                                           |
| Android 4                                                               | s, macOS, iOS, and evices at home or on the go.                                            | ~                                                                             | ~                                                  |                                                                                    |
| Access to the late:<br>Stay ahead of the curr<br>features as soon as th | e with access to the latest                                                                | ~                                                                             | ~                                                  |                                                                                    |
| Special partner of                                                      | fers                                                                                       |                                                                               |                                                    |                                                                                    |

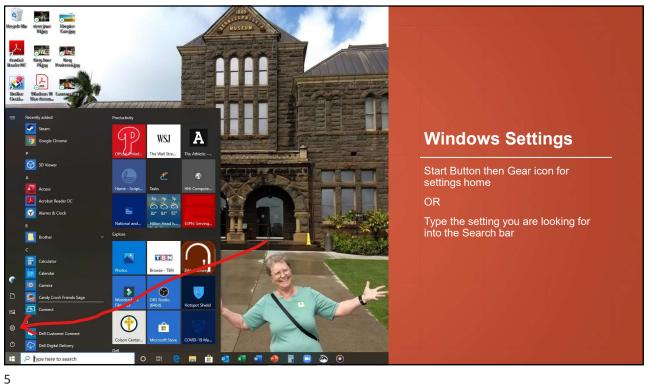

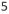

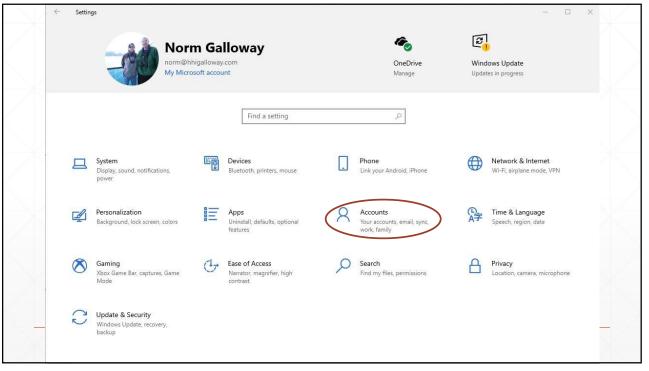

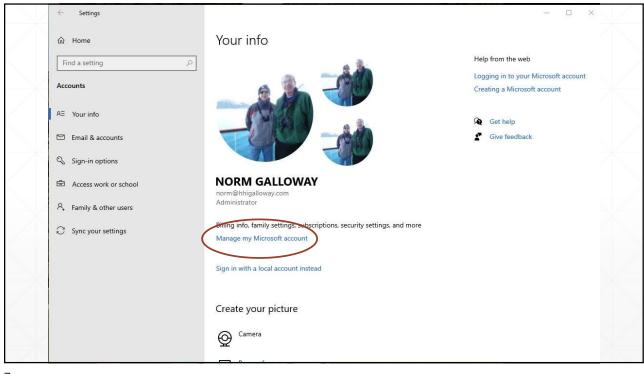

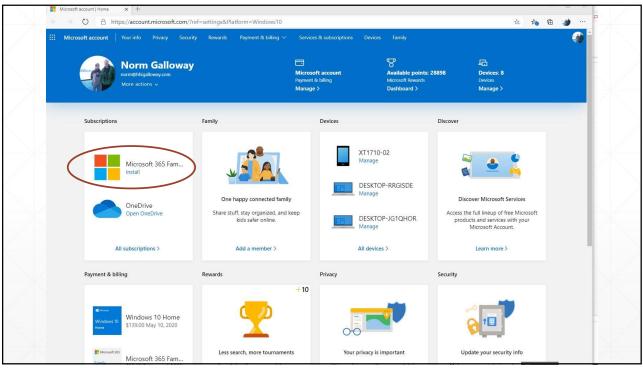

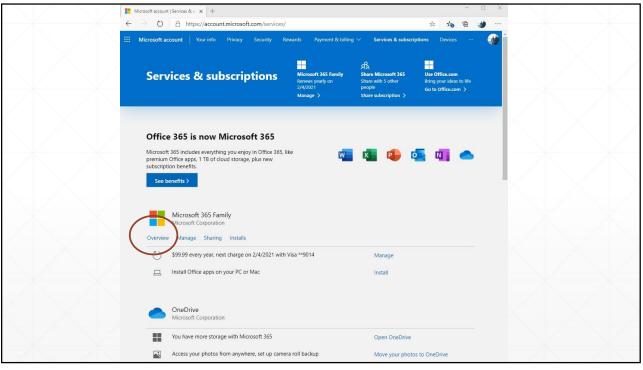

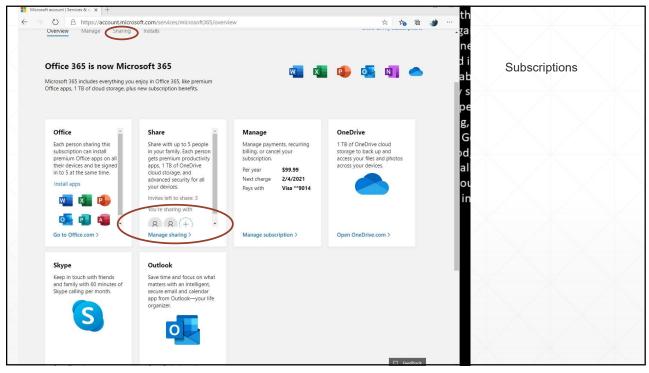

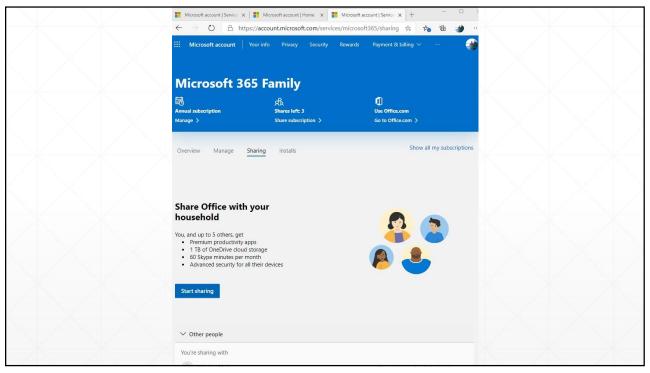

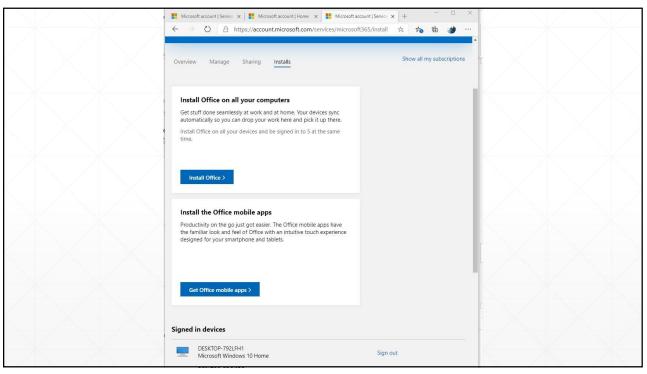

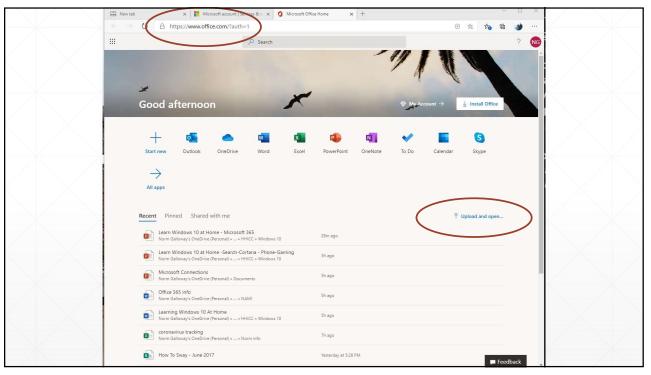

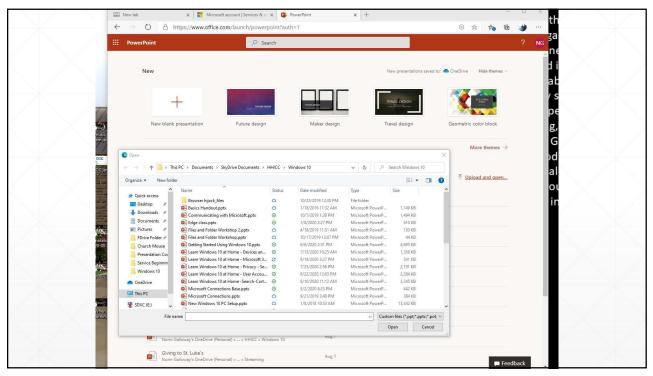

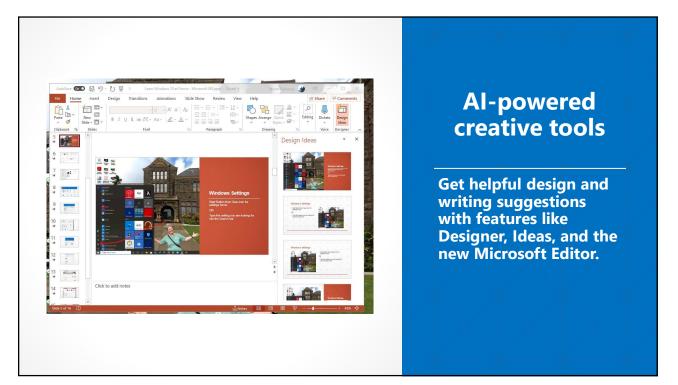

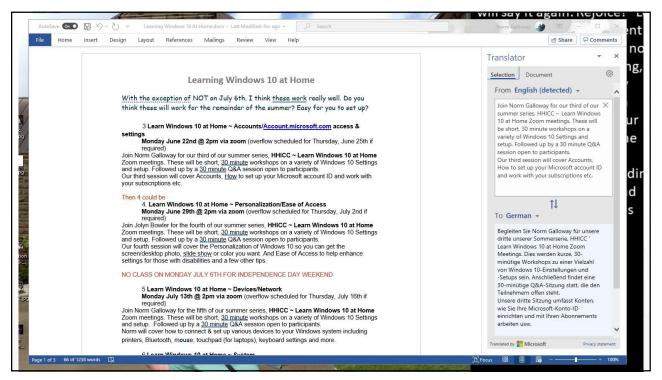

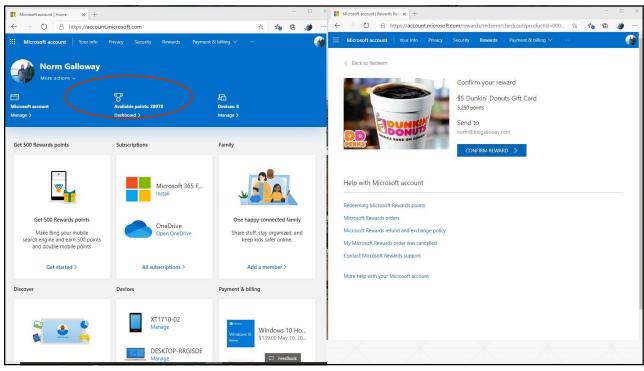

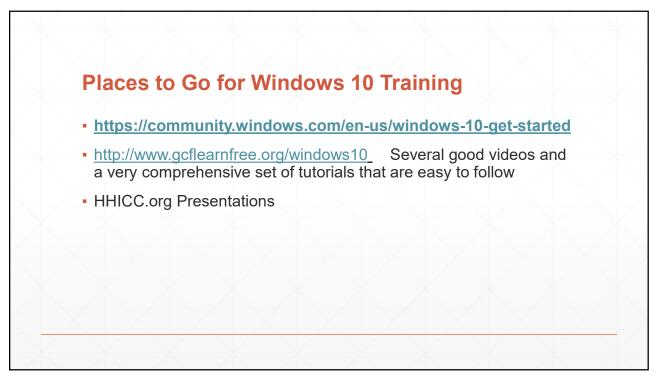